# How can I get a podcast?

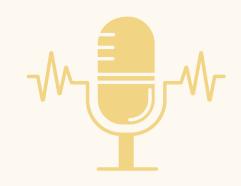

GREAT QUESTION! IT'S PRETTY EASY.

# What is a podcast?

A podcast is an audio show that you can listen to anytime, anywhere! We will also include visuals on Youtube if you'd prefer to watch the conversation. You can stream a podcast through the website or you can download the podcast on to your mobile device.

### **WEBSITE**

- Open up your web browser (Safari, Google, etc)
- Go to the website
   <a href="http://rhep.info/fosteringparenthood">http://rhep.info/fosteringparenthood</a>
- Click on the episode you'd like to listen to
- Play!

### **YOUTUBE**

- Go to Youtube
- Search "Fostering Parenthood"
- Click on our profile and Play!
  - rhep.info/fosteringparenthoodwatch

## **Download and Stream**

- Go to our website
   http://rhep.info/fosteringparent
   hood
- Click "More" next to the Spotify and RSS Feed images
- Find your ideal streaming platform
- Click it and you'll be redirected to that platform!

You can also open the podcast or streaming app on your desktop, laptop, tablet, or phone, if it's already downloaded, and search "Fostering Parenthood"

Are you more of a visual learner?
Check out this youtube video we made to help guide you in getting a podcast!

<u>rhep.info/fosteringparenthood-</u> <u>watch</u>

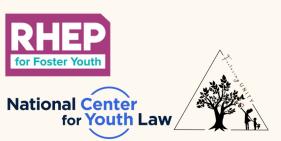

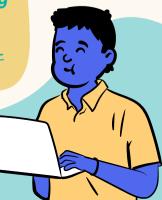